## Ms Word 2002 Pdf Plugin Wordpress

Thank you extremely much for downloading **Ms Word 2002 Pdf Plugin Wordpress**. Most likely you have knowledge that, people have look numerous times for their favorite books subsequently this Ms Word 2002 Pdf Plugin Wordpress, but stop occurring in harmful downloads.

Rather than enjoying a fine book considering a cup of coffee in the afternoon, on the other hand they juggled following some harmful virus inside their computer. **Ms Word 2002 Pdf Plugin Wordpress** is to hand in our digital library an online admission to it is set as public in view of that you can download it instantly. Our digital library saves in fused countries, allowing you to acquire the most less latency era to download any of our books similar to this one. Merely said, the Ms Word 2002 Pdf Plugin Wordpress is universally compatible subsequent to any devices to read.

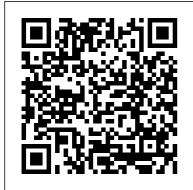

Microsoft Word 2002

In recent years there has been an increasing demand for research evaluation within universities and other research-based organisations.

**Peachpit Press** 

In parallel, there has been an increasing recognition that traditional citation-based

indicators are not able to reflect the societal impacts of research and are slow to appear. This has led to the creation of new indicators for different types of research impact as well as timelier indicators, mainly derived from the Web. These indicators have been called altmetrics, webometrics or just web metrics. This book describes and evaluates a range of web indicators for aspects of societal or scholarly impact, discusses the theory and practice of using and evaluating web indicators for research assessment and outlines practical strategies for and practitioners using obtaining many web indicators. In addition to describing impact indicators for traditional scholarly outputs, such as journal articles and monographs, it also covers indicators for videos, datasets, software and

other non-standard scholarly outputs. The book describes strategies to analyse web indicators for individual publications as well as to compare the impacts of groups of publications. The practical part of the book includes descriptions of how to use the free software Webometric Analyst to gather and analyse web data. This book is written for information science undergraduate and Master 's students that are learning about alternative indicators or scientometrics as well as Ph.D. students and other researchers indicators to help assess research impact or to study scholarly communication. PDF Hacks Que Publishing The most detailed businessfocused guide to Microsoft Word 2002 in the

marketplace. This book

April. 25 2024 Page 2/13

focuses on maximizing user productivity with real-world documents in real-world environments. Topics covered include using Word as an e-mail editor, using Word 2002's speech command, control and dictation, creating organization charts, Word document privacy and security options, and managing documentcollaboration and revisions. Microsoft Content Management Server 2002 Course Technology This guide is designed to train students who have no previous computer knowledge in using Microsoft Office XP. Though it's designed to be selfdirected, the book's format, exercises, and practice quizzes make it an obvious choice for a classroom text. Rutkosky teaches at Pierce College in

Puyallup, Washington. c. Book News Inc. Adobe Acrobat 6 PDF For **Dummies Prentice Hall** Content Management Server (CMS) is fast becoming a vital contentmanagement tool that helps administrators and developers handle the everincreasing amount of content on their Web sites. However, an authoritative source of product information has been missing...until now. DocEng 2002 **Dreamtech Press** If you've ever wanted to retain more of your royalties or try publishing e-books but didn't know where to start, this book is for you! Recently e-books have exploded onto the publishing scene, making it easier than

ever for writers to break into the market. But many people who read e-books aren't familiar with how to create them. What formats should you offer? Where do you sell them? What do you use for a cover? And, most important, how do you go from a Word document to an EPUB. MOBI, or PDF file? Best-guide to online selling, multi-published author J.M. Snyder has written this nononsense, hands-on guide. She takes the mystery out of epublishing while making the process of creating an e-book simple, cheap, and easy. Using Microsoft Word (or an equivalent word processing program) along with inexpensive

or free software readily available online, you will learn how to create the nine most common e-book formats. You will be walked through cover art design, interior book layout. and e-book creation, as well as given many of the tips J.M. has learned along the way. Also included is a brief bookstores where you can sell your finished ebook. Let J.M. Snyder help you discover how easy it is to publish yourself! Taming Microsoft Word 2002 Irwin/McGraw-Hill We were established in 2020 as an academic studies group. The purpose of our group is to share academic information. write academic books, and share new views and ideas.

Our group, which started its with each congress. We activities with this mission. has become an association in 2022. The Academic Studies Group is a group formed by faculty members We hope to unite this from more than 20 countries. Our group consists of 800 academicians, 500 of whom are from Turkey and 300 from various countries of the world. We held our first congress together with Ca University in May 2021. We held our second congress together with Karabuk University in October 2021. We held our th 1 rd congress together with Osmaniye Korkut Ata University in May 2022. IV. Web page. The International Congress of Academic Studies (ASC-2022 / FALL) held in Business Media Poland between 3-5 November 2022, hosted by Alcide De Gasperi University of Euroregional Economy, POLAND, face-to-Jaguar Editionupdated to face and online. As the Academic Working Group, we are getting stronger

would like to thank the organizing committee and our authors for their support at the congress. cooperation under the roof of an institute or university in the coming years. Publish Yourself John Benjamins Publishing Demonstrates the word processing program's updated features and explains how to use the software to edit documents, check spelling and grammar, insert tables and graphics, and create a The Little Mac OS X Springer Science & No other author documents the Mac OS the wayRobin Williamsdoes, In The Robin Williams Mac OS X Book. include Mac OS X 10.2. she brings her inimitable approach to Apple's

Page 5/13 April. 25 2024 radically redesigned OS, eschewing jargon for straightforward explanations and a good dose of humor. It's an approach that works equally as well for newcomers looking for a gentle introduction to the Macintosh as it does for experienced Mac users upgrading to Mac OS X 10.2. This practical, how-to guide covers all of the exciting new features in Mac OS X 10.2, including the revamped Finder, new instant messaging client, global address book, spamblocking email program, QuickTime 6. Sherlock 3. and more. Robin doesn't neglect the basics either. You'll find logical, easy-tofollow sections on how to use your Mac for a variety of everyday tasks: printing, sending email, exchanging files, and surfing the Web. And for those frustrating moments When Things Go Wrong, Robin has compiled a troubleshooting guide for

common Mac snafus. See for yourself why Robin's books have won her millions of fans. Word 2002 from A to Z Rowman & Littlefield Part of the Illustrated series, this text offers a visual and flexible way to build Microsoft Word 2002 skills. Heterogeneity in Word-Formation Patterns John Wiley & Sons The I-Series textbooks strongly emphasize that students learn and master applications skills by being actively engaged. This complete text has been written with clear steps to help students accomplish tasks that lead to a finished document, worksheet or database table. The authors believe that

Page 6/13 April, 25 2024

teaching how to perform these tasks is not enough for complete understanding and mastery; so they also discuss why the steps that students are about to experience are important, and what role they play in the overall plan. Handhelds in Medicine **HOLISTENCE PUBLICATIONS** Postulated wordformation rules often exclude formations that can nevertheless be found in actual usage. This book presents an indepth investigation of a highly heterogeneous word-formation pattern in English: the formation of nouns by suffixation with -ee. Rather than relying on a single semantic or syntactic framework for analysis,

the study combines diachronic, cognitive and language-contact perspectives in order to explain the diversity in the formation and establishment of -ee words. It also seeks to challenge previous measurements of productivity and proposes a new way to investigate the relationship between actual and possible words. By making use of the largest and most upto-date electronic corpus the World Wide Web as a data source, this research adds substantially to the number of attested -ee words. It furthermore analyses this wordformation pattern in different varieties of English (British vs. American English; Australian English). Due

Page 7/13 April, 25 2024

to the multiplicity of approaches and analyses it offers, the study is suitable for courses in English word-formation, lexicology, corpus linguistics and historical linguistics.

Microsoft Word 2002 Weberwoman's Wrevenge Have you ever wanted to calculate the predicted peak flow for one of your asthmatic patients without spending valuable minutes searching for that confounded little slide rule aizmo? Wouldn 't it be great if you could somehow remember all Mrs. Jones 'medications when the nursing home calls to see if it 's OK to treat her acutely elevated blood pressure with some atenolol? Handheld computers are emerging as the stethoscopes of the twenty-first century, and no clinician should be without this essential tool. These small, easy-to-use

devices are now powerful enough to help clinicians manage information and make medical decisions at the point of care. This comprehensive how-to guide targets all levels of handheld computer users, from novices to experts, and demonstrates how to make the most of handheld computers in any medical practice. Designed with easy-to-understand, handson exercises for each new skill presented, this book begins with choosing a handheld and "getting to know" your new device. It then progresses through downloading and installing software, using charge capture and e-prescription programs, Internet and evidence-based resources for your device, designing and programming your own programs, and going wireless. Written by three experienced family medicine clinicians. Handhelds in Medicine is designed to improve every

Page 8/13 April, 25 2024

day practice for any busy health professional. There are chapters written for and by nearly every health professional, including nurses, physician assistants Knowledge Management and speech pathologists. Reviews of handheld devices and websites will be kept current at www.han dheldsinmedicine.com Microsoft Word 2002 Basics Irwin/McGraw-Hill Works like a reference book, you look up what you need to know, and get concise commentary and pictures to guide you through. MultiCultural Review Max Johnson Part of the highly successful Shelly Cashman Series, Microsoft Word 2002 Complete Concepts and Techniques provides step-by-step instructions accompanied by full-color screen shots, helping

students learn basic through advanced Word skills quickly and easily. ECKM 2018 19th European Conference on McGraw-Hill Technology Education PDF--to most of the world it stands for that rather tiresome format used for documents downloaded from the web. Slow to load and slower to print, hopelessly unsearchable, and all but impossible to cut and paste from, the Portable Document Format doesn't inspire much affection in the average user. But PDFs done right is another story. Those who know the ins and outs of this format know that it can be much more than electronic paper. Flexible, compact, interactive, and even

searchable, PDF is the ideal way to present content across multiple platforms. PDF Hacks unveils the true promise of Portable Document Format, going way beyond the usual PDF as paged output mechanism. PDF expert Sid Steward draws from his years of analyzing, extending, authoring, and embellishing PDF documents to present 100 clever hacks--tools. tips, quick-and-dirty or not-so-obvious solutions to common problems. PDF Hacks will show you how to create PDF documents that are far more powerful than simple representations of want to fine-tune and paper pages. The hacks in the book cover the full range of PDF functionality, from the simple to the more complex, including

generating, manipulating, annotating, and consuming PDF information. You'll learn how to manage content in PDF, navigate it, and reuse it as necessary. Far more than another quide to Adobe Acrobat. the book covers a variety of readily available tools for generating, deploying, and editing PDF. The little-known tips and tricks in this book are ideal for anyone who works with PDF on a regular basis, including web developers, prepress users, forms creators, and those who generate PDF for distribution. Whether you debug your existing PDF documents or explore the full potential the format offers, PDF Hacks will turn you into a PDF power user.

April. 25 2024 Page 10/13

Word 2007 In Simple Steps to convert paper documents McGraw-Hill Technology Education PCMag.com is a leading authority on technology, delivering Labs-based, independent reviews of the latest products and services. Our expert industry analysis and practical solutions help you make better buying decisions and get more from technology. Microsoft Word 2002 Step-By-Step "O'Reilly Media, Inc." Learn to use Adobe Acrobat and read, write, and manage PDF documents like a pro You can convert any document to PDF, a universal file format, preserving all the fonts, formatting, graphics, and color of the source document — regardless of the application and platform used to create it — interface, including menus, making it super easy to share documents electronically or after

printing them. If you need

into PDF files, save graphics as PDFs, create PDF form files (that others can use to submit data), or create and publish PDF files as ebooks. Adobe Acrobat 6 For Dummies can help — no experience with Adobe Acrobat or PDF files is required. You can publish and distribute PDF files anywhere: in print, attached to email, on corporate servers, and posted on websites. Professionals in sales, web design, marketing, and public relations alike — and anyone who needs to read, write, edit, or otherwise manipulate PDF documents will benefit from this nononsense and comprehensive guide written in plain English. You 'Il discover how to Navigate the Acrobat user toolbars, and keyboard shortcuts Access and distill PDF files Automate the distilling of PDF files

Page 11/13 April. 25 2024 Convert Microsoft Office documents Make a scanned PDF document editable and searchable Capture paper documents and Web pages Add web pages to an existing PDF document Print, annotate, edit, and securing PDF files Collect and summarize comments during PDF review Troubleshoot problems with printing PDFs Password-protect a PDF document Extract text and graphics from PDFs Catalogue and distribute PDF files Create interactive forms Build multimedia presentations — with movies using Microsoft Word and sound With your own copy of Adobe Acrobat 6 For Dummies, you can learn how to do all of that. find the best third-party Acrobat plug-ins to try, peruse helpful online resources, and more! PC Mag JMS Books LLC Easy to follow lessons enable students to quickly and efficiently learn how to use the features of

Microsoft Word 2002. The CD included in the book contains practice files tightly integrated with the book's lessons giving users ample opportunity to complete tasks using the software's many features plus movie-style demonstrations of key procedures MS Word 2002, Complete Que Publishing 120 pages of tips and tricks for writing, editing, and publishing professional and technical documents 2002 (part of Office XP) on Windows Microsoft Word 2002 McGraw-Hill Technology Education SERIES TAGLINE: The O'Leary Series is the true step-by step way to develop computer application skills.Its design emphasizes the step-by step visual

April. 25 2024 Page 12/13

approach with screen captures for every concept.